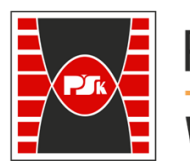

## WYDZIAŁ ELEKTROTECHNIKI, AUTOMATYKI I INFORMATYKI

Załącznik nr 9 do Zarządzenia Rektora PŚk Nr 35/19 w brzmieniu ustalonym Zarządzeniem Nr 12/22

## **IV. Opis programu studiów**

## **3. Opis poszczególnych przedmiotów**

– karty przedmiotów znajdują się na załączonej płycie CD